#### Release 11.90-P4 – Atualização de Patch

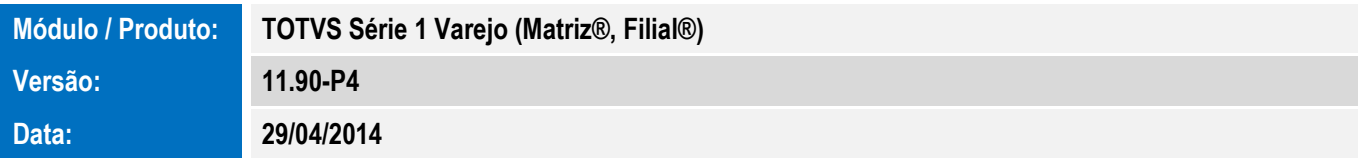

A seguir são apresentadas as funções implementadas na linha de produto TOTVS Série 1 Varejo (Matriz®, Filial®), expedidas neste pacote de atualização.

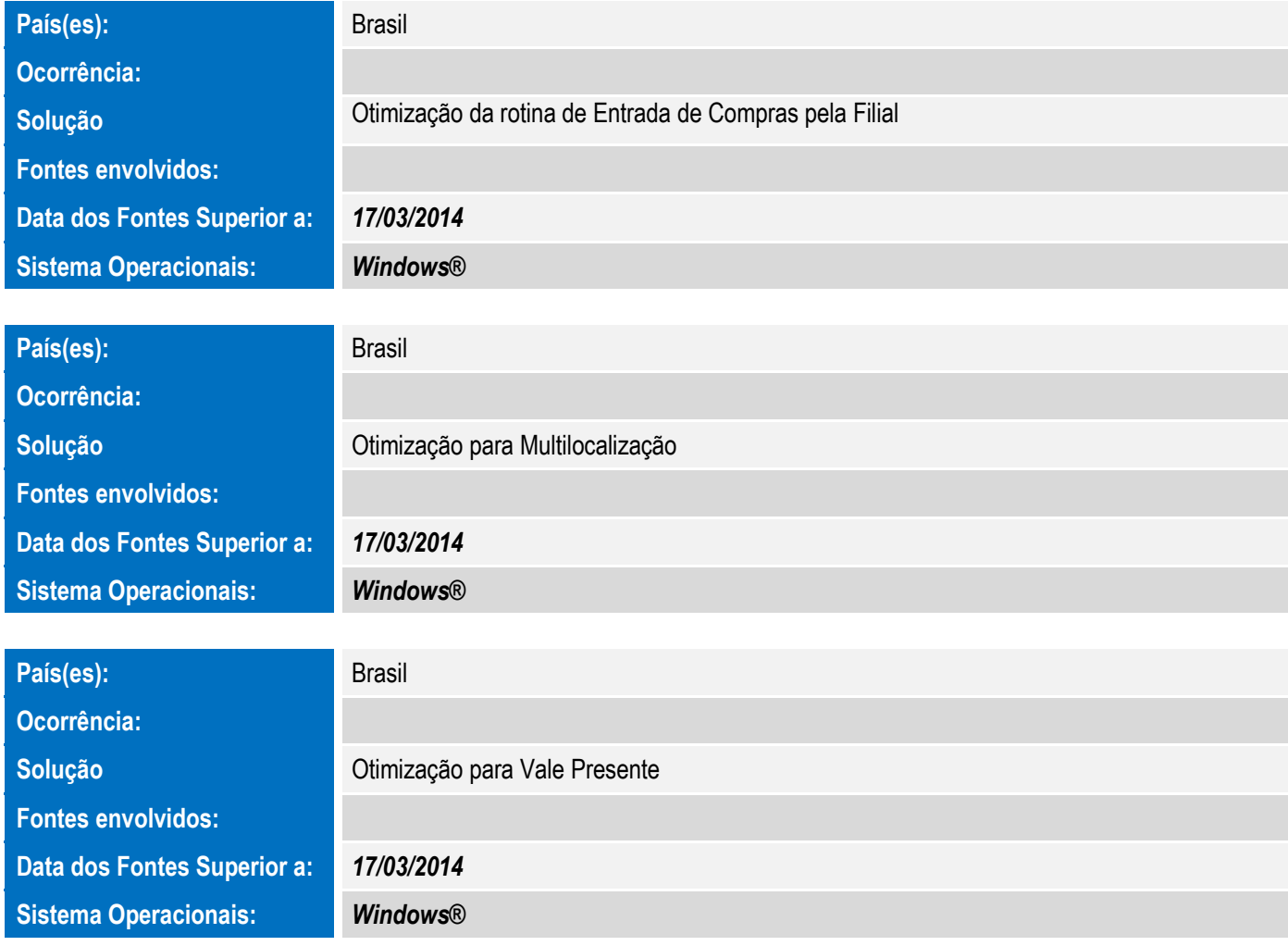

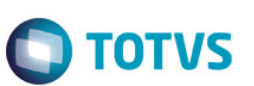

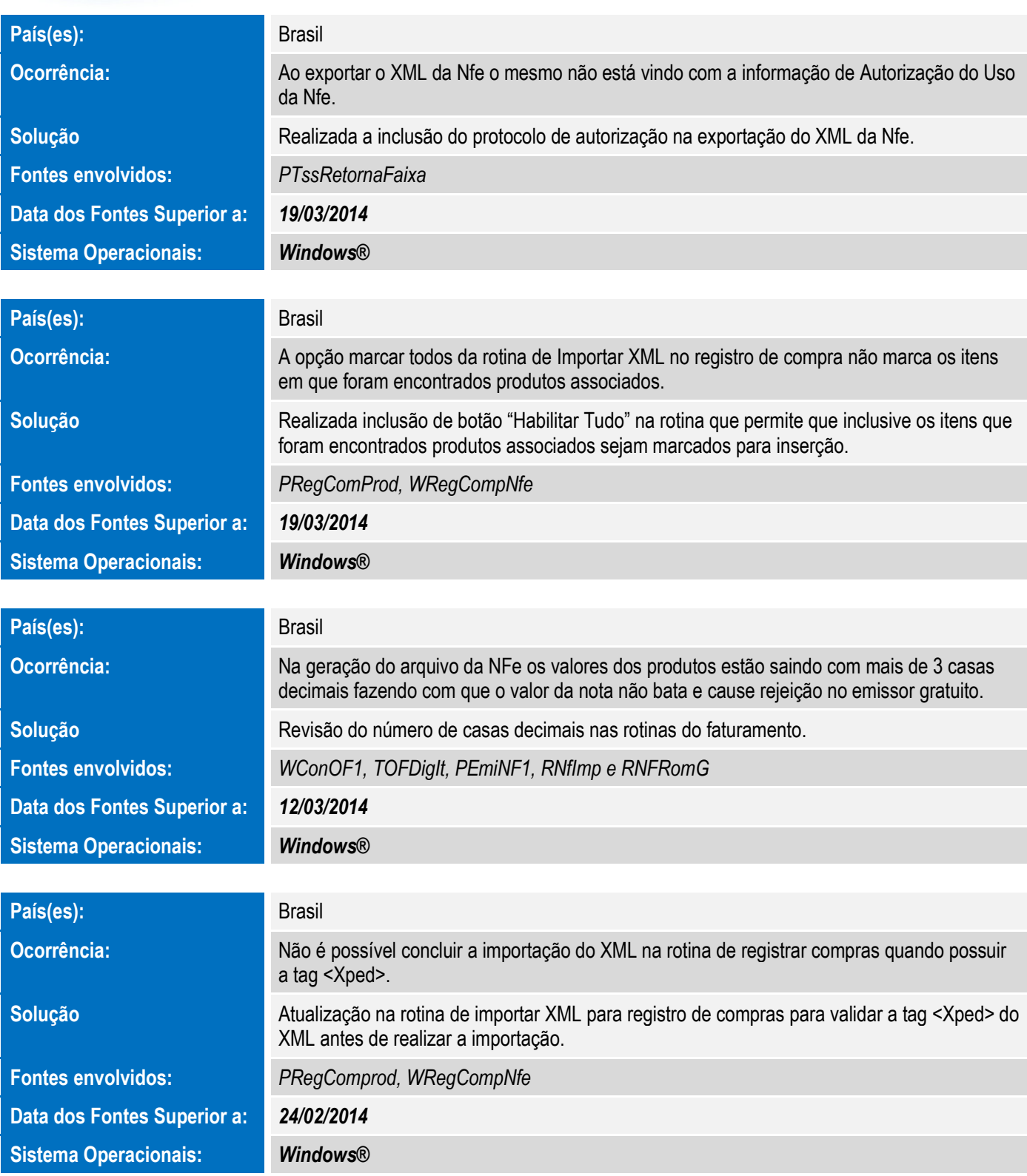

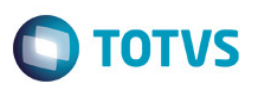

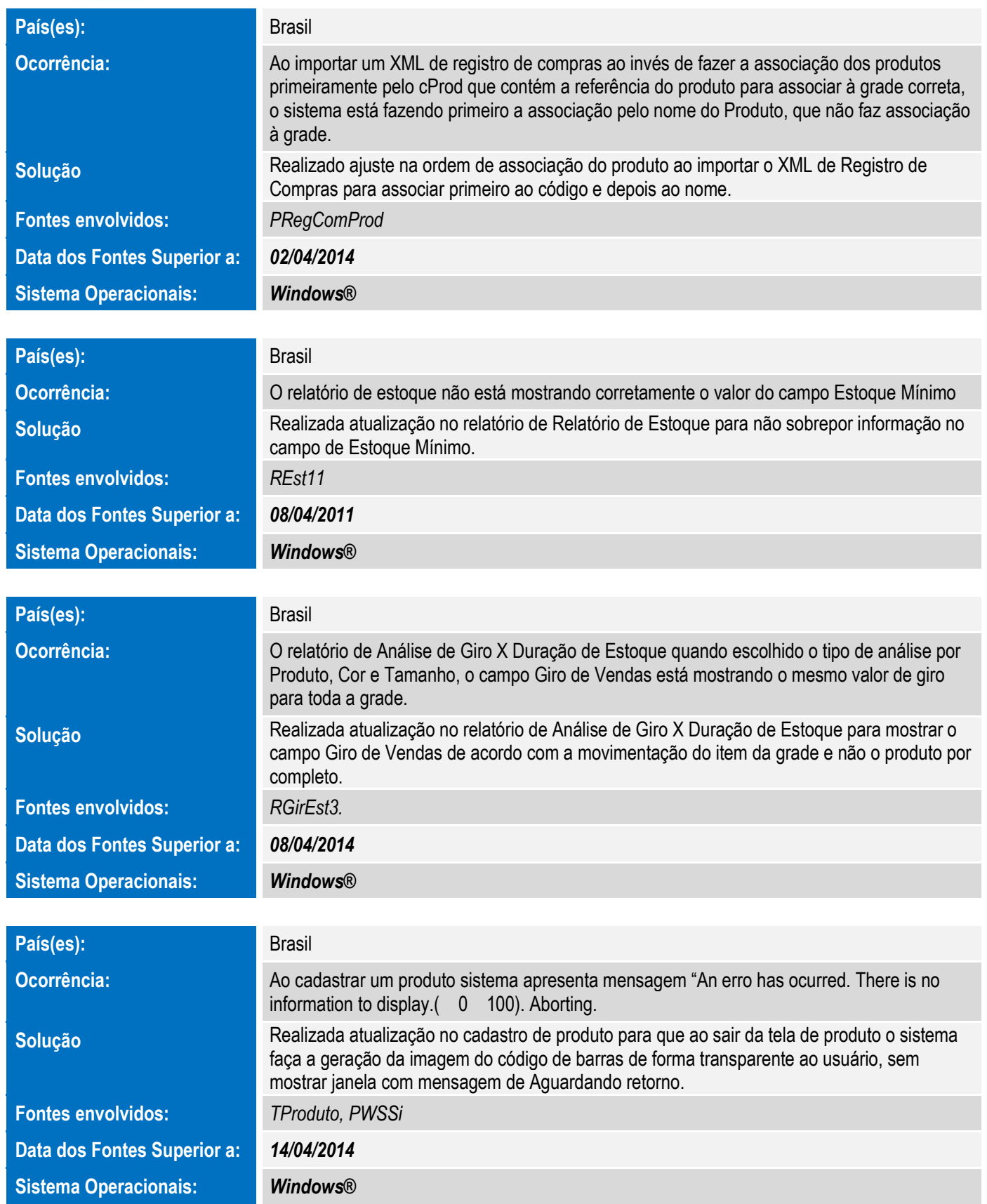

Este documento é de propriedade da TOTVS. Todos os direitos reservados. ©

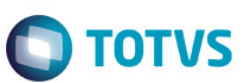

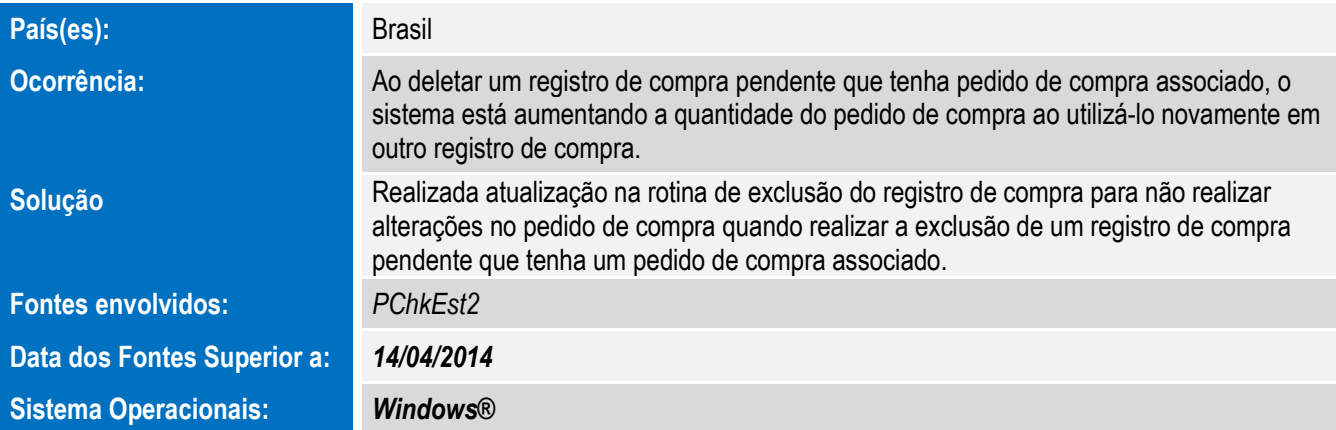

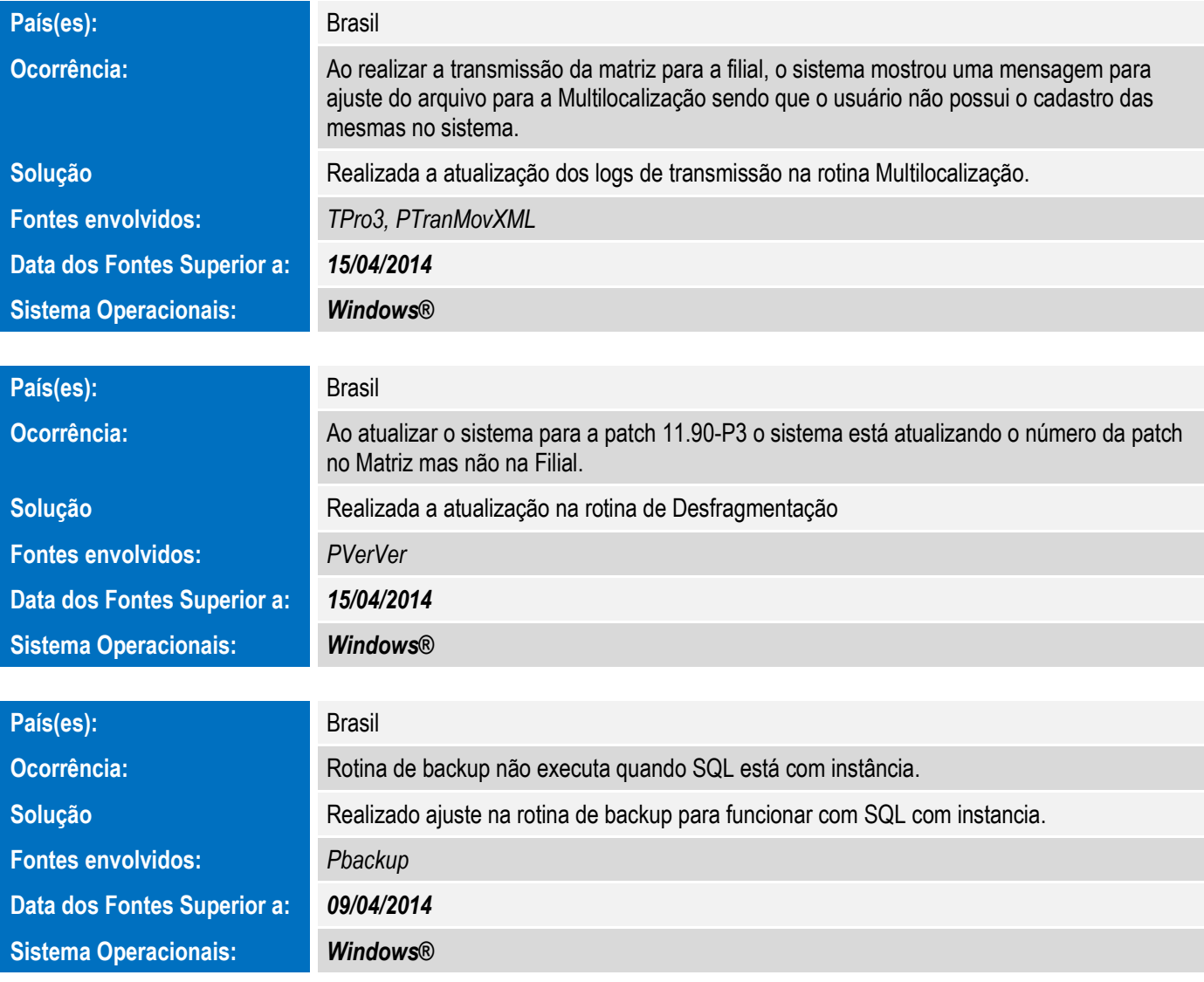

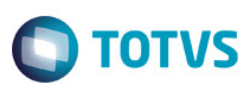

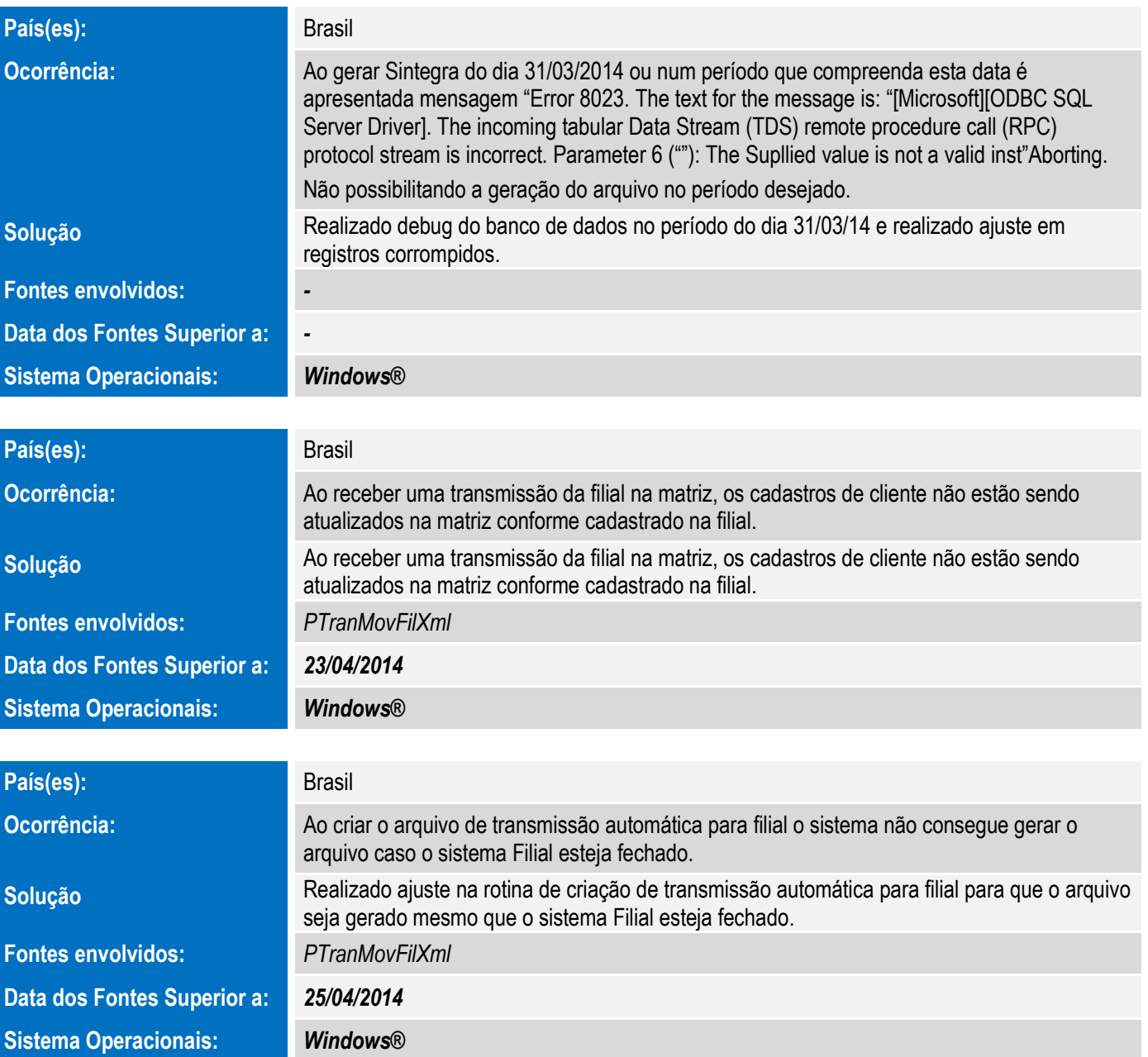